Name:

Jahrgang:

Standardisierte kompetenzorientierte schriftliche Reife- und Diplomprüfung

> HAK 12. Mai 2022 Italienisch

# Schreiben B1

Bundesministerium Bildung, Wissenschaft und Forschung

## Hinweise zu den Schreibaufträgen

#### Sehr geehrte Kandidatin, sehr geehrter Kandidat!

Dieses Aufgabenheft enthält drei Aufgaben. Bitte bearbeiten Sie alle drei Aufgaben. Beachten Sie die Vorgaben der jeweiligen Aufgabenstellung.

Die Aufgaben sind unabhängig voneinander bearbeitbar.

Verwenden Sie für Ihre Arbeit einen schwarzen oder blauen Stift.

Verwenden Sie ausschließlich die Ihnen zur Verfügung gestellten Blätter. In die Beurteilung wird alles einbezogen, was auf den Blättern steht und nicht durchgestrichen ist. Streichen Sie Notizen auf den Blättern durch.

Bei Computereinsatz ist die Vorlage in das Textverarbeitungsprogramm zu übertragen.

Schreiben Sie auf jedes Blatt Ihren Namen, Ihren Jahrgang und fortlaufend die Seitenzahl. Falls Sie mit dem Computer arbeiten, richten Sie vor Beginn eine Kopfzeile ein, in der Ihr Name, Ihr Jahrgang und die Seitenzahl stehen.

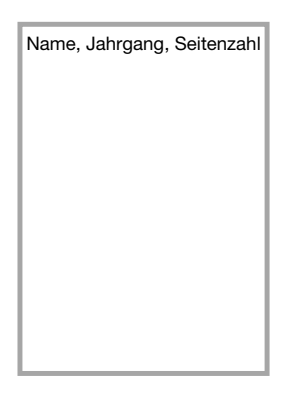

Jede Aufgabe enthält einen deutlich markierten Vordruck für das Layout Ihres Textes. Übertragen Sie diese Layoutvorgaben klar leserlich auf die Ihnen zur Verfügung gestellten Blätter bzw. in das Textverarbeitungsprogramm bei Verwendung eines Computers, da sie Bestandteil Ihres Textes sind. Beginnen Sie erst mit dem Verfassen Ihrer Texte, wenn Sie diesen Schritt abgeschlossen haben.

Schreiben Sie jeweils die genaue Uhrzeit, zu der Sie mit jeder Aufgabe beginnen bzw. zu der Sie mit der Aufgabe fertig sind, in den übertragenen Vordruck.

Zählen Sie nach jeder Aufgabe die Wörter Ihres Textes und schreiben Sie die Anzahl in den übertragenen Vordruck.

Die Verwendung eines Wörterbuchs ist erlaubt.

Ihre Arbeit wird nach den folgenden Kriterien beurteilt:

- **Erfüllung der Aufgabenstellung**
- **Aufbau und Layout**
- Spektrum sprachlicher Mittel
- Sprachrichtigkeit

Viel Erfolg!

## 1  $40 P.$

Lavorate in Italia nel reparto marketing del negozio "Bottega italiana". Avete una nuova app per vendere i prodotti. Per informare i clienti sul nuovo progetto di commercio online, scrivete un articolo per il sito Internet del negozio.

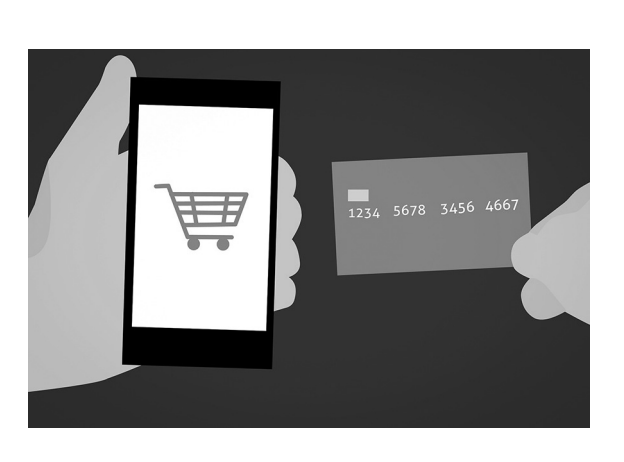

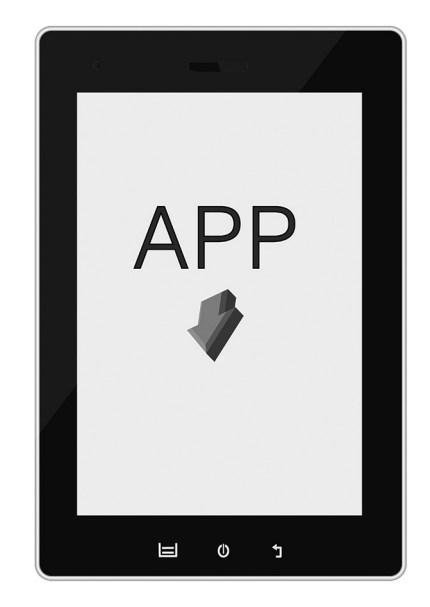

#### Nel vostro articolo:

- **presentate i vantaggi del commercio online**
- date informazioni sulla nuova app del negozio
- **precisate le condizioni generali delle vendite online**

Date un titolo al vostro articolo. Scrivete circa 200 parole.

#### Appunti (non saranno valutati)

#### *Übertragen Sie diese Formatvorlage auf Ihren Schreibbogen.*

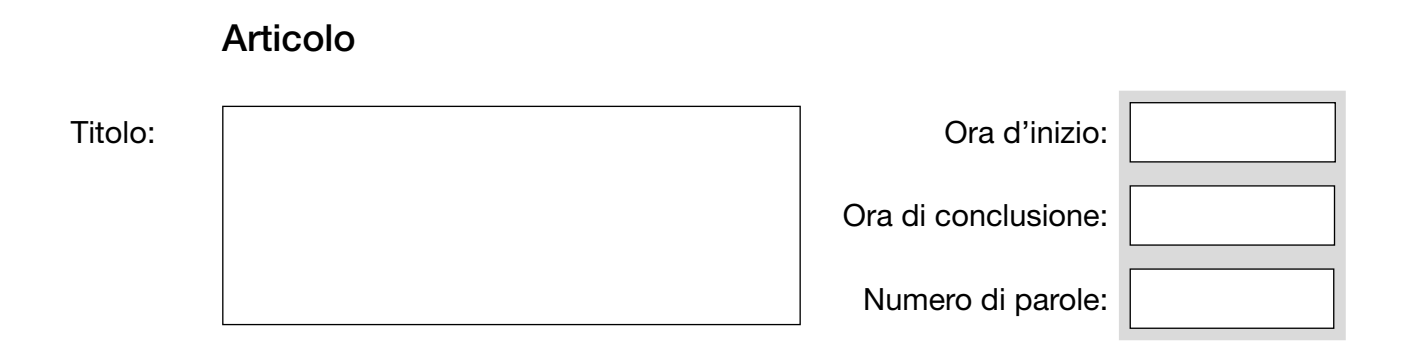

### 2 40 P.

Lavorate in un'azienda in Italia e dovete organizzare una gita per i colleghi. Per informare i colleghi scrivete un post nel blog aziendale.

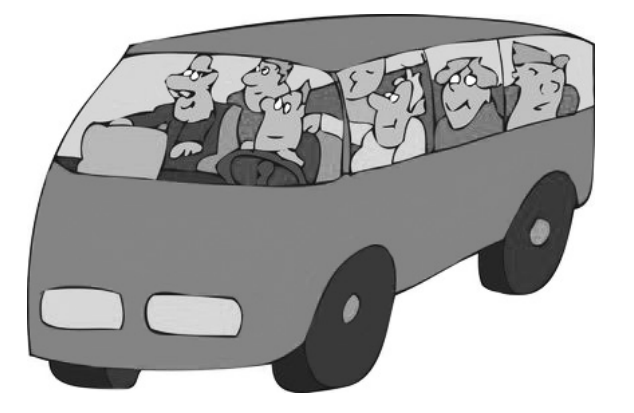

#### Nel vostro blog post:

- spiegate i vantaggi della gita
- presentate le vostre idee per il programma della gita
- chiedete aiuto per organizzare diversi aspetti della gita

Date un titolo al vostro blog post. Scrivete circa 200 parole.

#### Appunti (non saranno valutati)

#### *Übertragen Sie diese Formatvorlage auf Ihren Schreibbogen.*

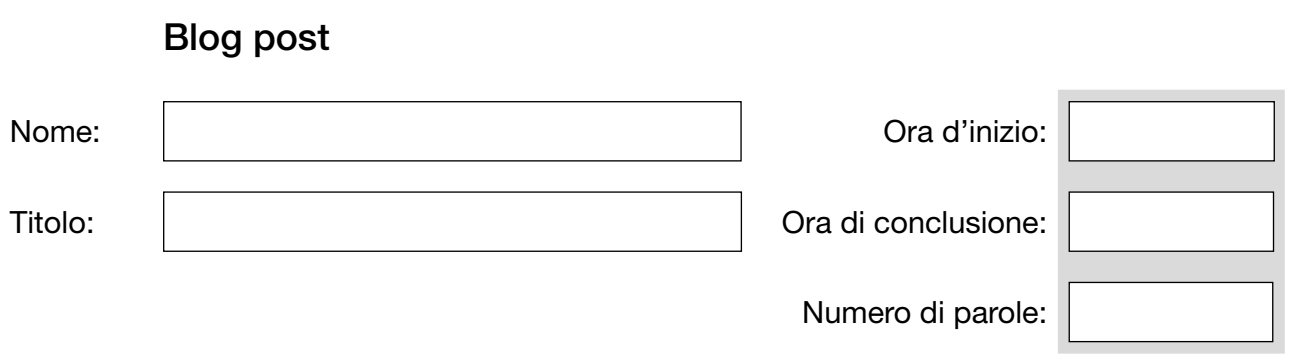

 $3 \t 40 P.$ 

State facendo un tirocinio nell'ufficio del turismo di Udine. Il vostro superiore vi ha chiesto di scrivere una relazione sulle attività preferite dai turisti durante le vacanze per creare nuove offerte per persone fino ai 50 anni.

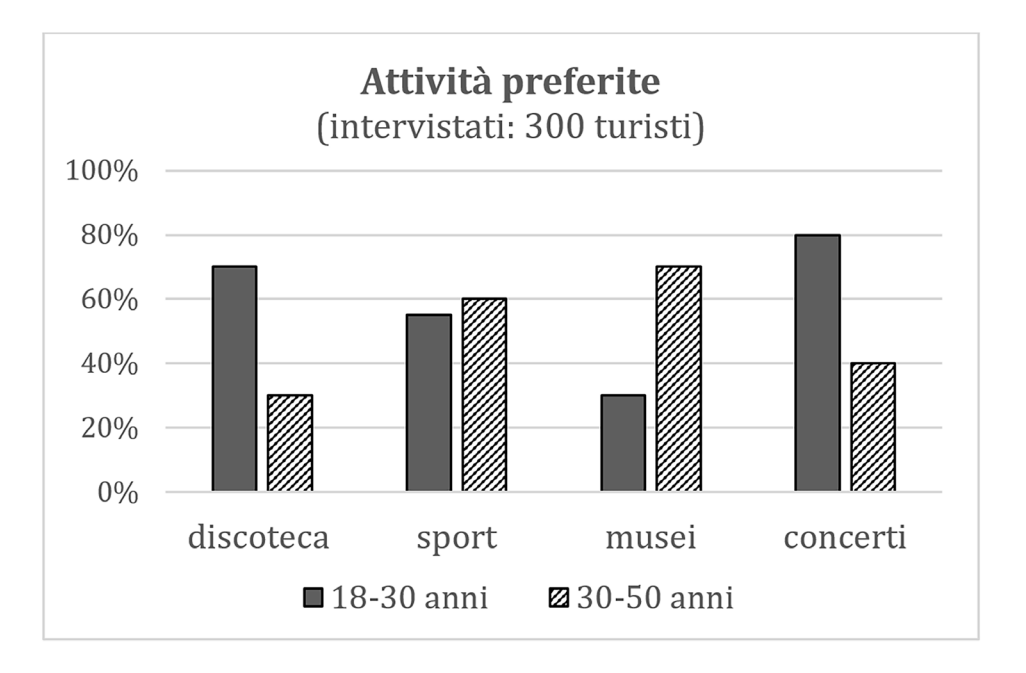

#### Nella vostra relazione:

- descrivete le attività preferite dai due gruppi d'età
- **proponete offerte per le attività meno amate per ogni gruppo**
- consigliate come pubblicizzare le offerte

Dividete la relazione in sezioni e mettete dei titoli. Scrivete circa 200 parole.

#### Appunti (non saranno valutati)

#### *Übertragen Sie diese Formatvorlage auf Ihren Schreibbogen.*

## Relazione Data:  $\vert$  Ora d'inizio: Autore:  $\vert$  Ora di conclusione: Oggetto: Numero di parole:

#### Bildquellen

Aufgabe 1: © mohamed Hassan / www.pixabay.com © Windorias / www.pixelio.com

Aufgabe 2: © Gerhard Egger / www.fotolia.com